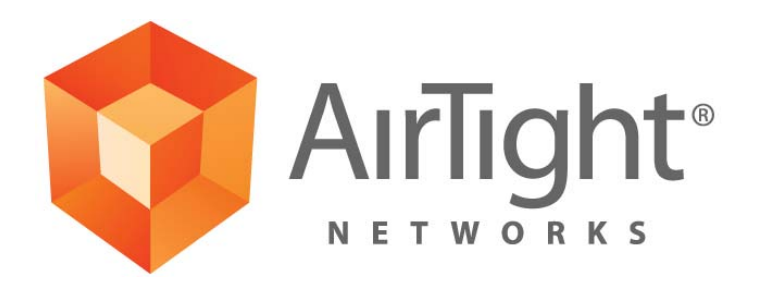

# **FIPS 140-2 SECURITY POLICY FOR SPECTRAGUARD® ENTERPRISE SERVER**

**August 31, 2011** 

# **FIPS 140-2 LEVEL-1 SECURITY POLICY FOR AIRTIGHT NETWORKS' SPECTRAGUARD ENTERPRISE SERVER**

#### **1. Introduction**

This document describes the Security Policy for the SpectraGuard<sup>®</sup> Enterprise Server cryptographic module from AirTight Networks, Inc. The Security Policy specifies the rules under which the module shall operate to meet Federal Information Processing Standard (FIPS) 140-2 Level 1 requirements.

FIPS 140-2, *Security Requirements for Cryptographic Modules*, describes the requirements for cryptographic modules. For more information about the FIPS 140-2 standard and the cryptographic module validation process see http://csrc.nist.gov/groups/STM/cmvp/index.html.

#### **2. Module Specification**

SpectraGuard® Enterprise Server version 6.5.35 (hereafter referred to as "Module") is a multi-chip standalone firmware cryptographic module from AirTight Networks, Inc. It has limited operational environment and it executes on a Linux operating system. Key components of the Module include Command Line Interface (CLI) which can either be accessed locally over console cable or remotely over the Secure Shell (SSH), Server application which is responsible for core intrusion detection function of the Module, web server which provides access to the Module's functionality from the Module's Graphical User Interface (GUI) and from the external third party applications (called API Clients) which can interact with the Module over HTTPS, database, high availability (HA) interface, interfaces to the external third party entities (syslog, SMTP, SNMP, OPSEC, LDAP), and cryptographic libraries. Additional applications cannot be installed on the Module during run time, since Module's user interfaces (CLI and GUI) do not allow such installation.

The Module is run on production-grade general purpose computer system, enterprise appliance, or on a virtual machine such as VMware.

The logical cryptographic boundary for the Module, and paths of data, control and status information flow are shown in the following figure.

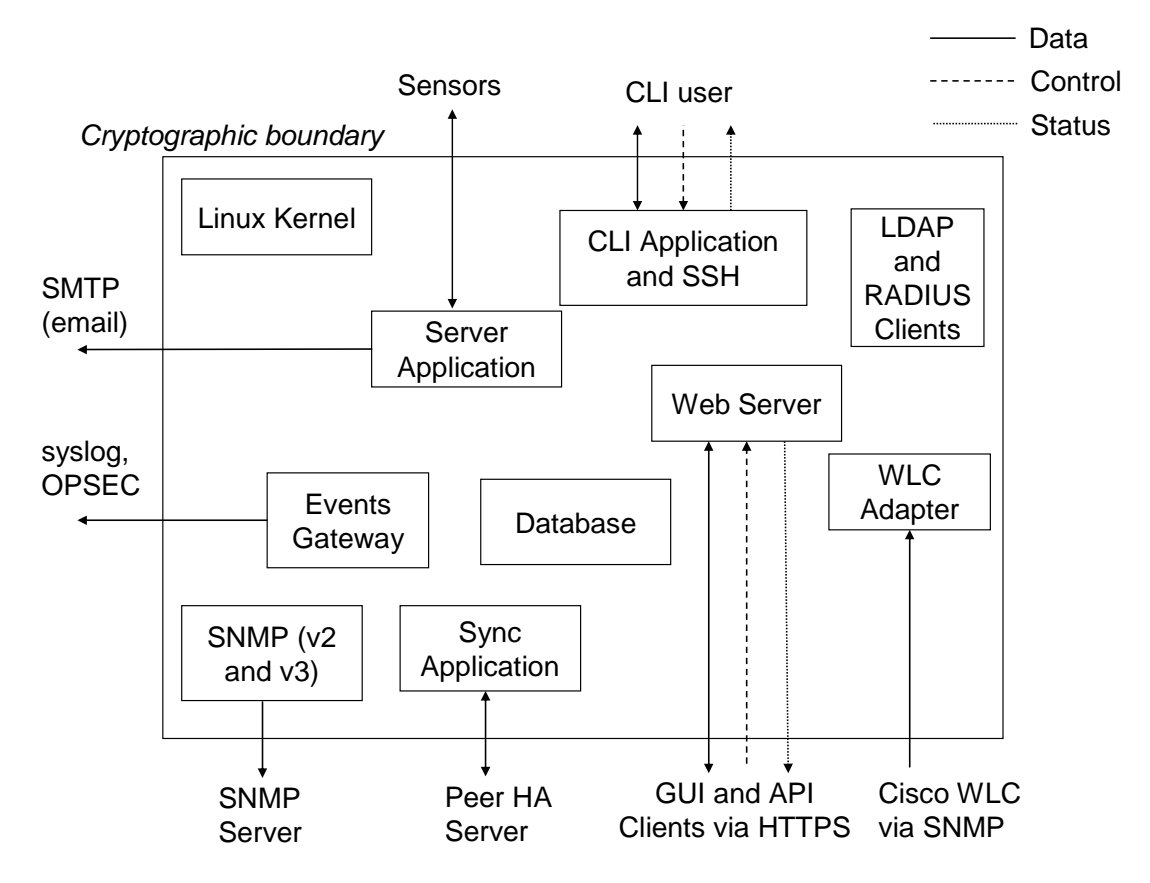

Figure 1: Cryptographic Module Schematic Diagram

In its operation, the Module generally receives, stores and processes information about wired and wireless devices reported by Sensor monitors and third party systems, in order to perform intrusion detection function. Several types of events are generated and notified by the Module based on this processing. The Module can also accept input related to any actions to be performed on the monitored devices.

# **Logical Interfaces**

The logical interfaces are protocol level and application level interfaces in the Module which input and/or output various types of information as described below.

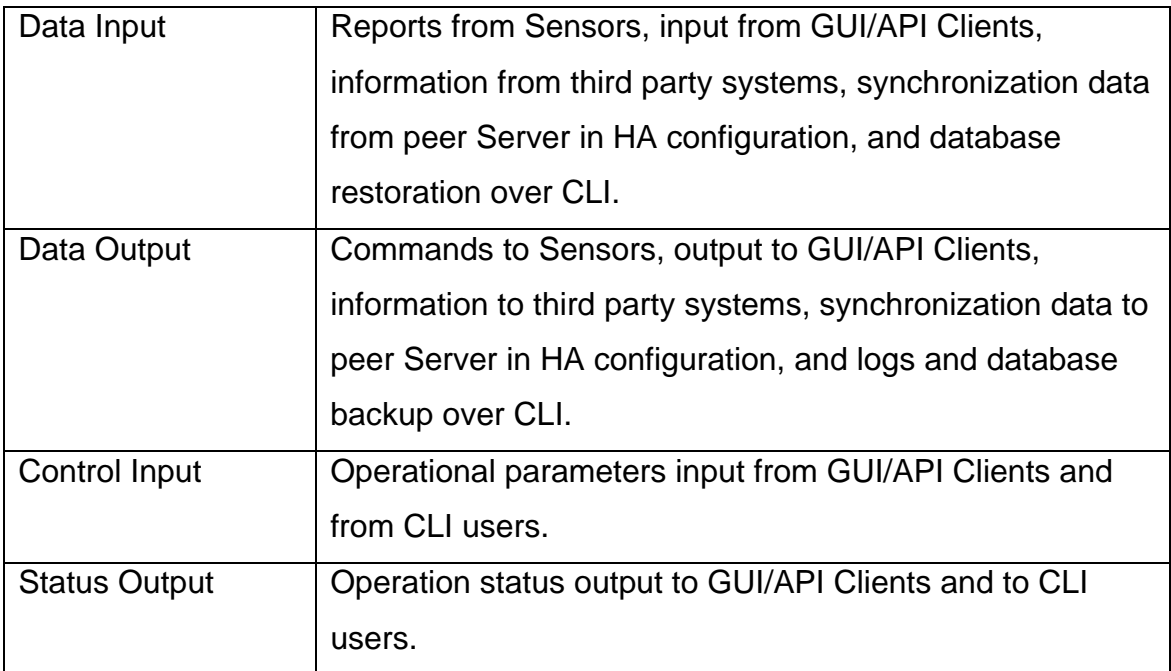

# Table 1: Logical Interfaces

#### **Ports and Interfaces**

The logical interfaces on the Module map on the physical ports of the computer system on which the module executes. Mapping of the logical interfaces to the physical ports is as follows.

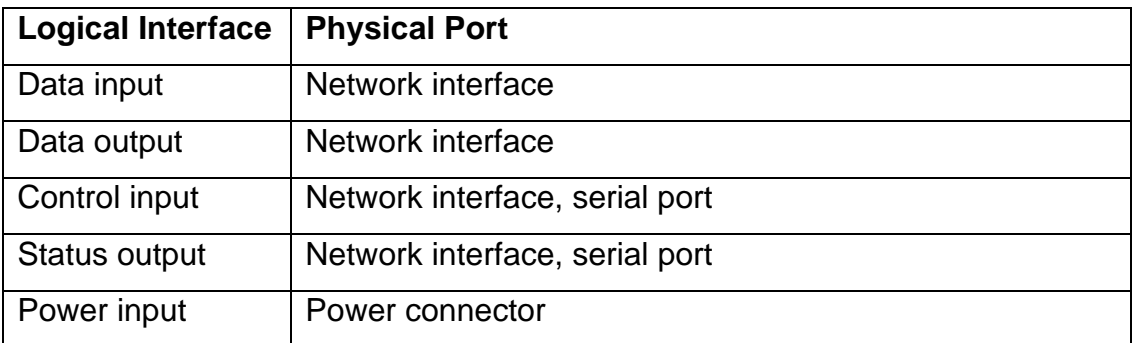

Table 2: Physical Ports

The video and keyboard ports on the hardware platform which runs the Module do not support any data, control or status interfaces during the operation of the Module.

# **Modes of Operation**

The Module is able to operate in FIPS (FIPS compliant) and non-FIPS (not compliant with FIPS) modes. Factory default setting is non-FIPS mode. Crypto Officer has to enable FIPS mode, whenever FIPS compliant operation is desired. Specific steps to turn the Module into FIPS mode are as follows:

- Crypto Officer logs into the Module over CLI (Command Line Interface). CLI login can be over console cable or SSH.
- Crypto Officer changes mode of operation by executing "set FIPS mode" command to turn on the FIPS mode (after this command is executed, the Module reboots and the shared secret key (K) used for communication with Sensor(s) is reset to factory default).
- Crypto Officer enters the new shared secret key (K) using "set communication key" command.

In order to turn the Module that is operating in FIPS mode to non-FIPS mode, following steps are required:

- Crypto Officer logs into the Module over CLI.
- Crypto Officer changes mode of operation by executing "set FIPS mode" command to turn off the FIPS mode (after this command is executed, the Module reboots and the shared secret key (K) used for communication with Sensor(s) is reset to factory default).
- Crypto Officer enters the new shared secret key (K) using "set communication key" command.

Whether the Module is running in FIPS mode or not can be checked by the Crypto Officer by running "get FIPS mode" command.

# **Compliance with FIPS Requirements**

The Module meets FIPS 140-2 security requirements as follows.

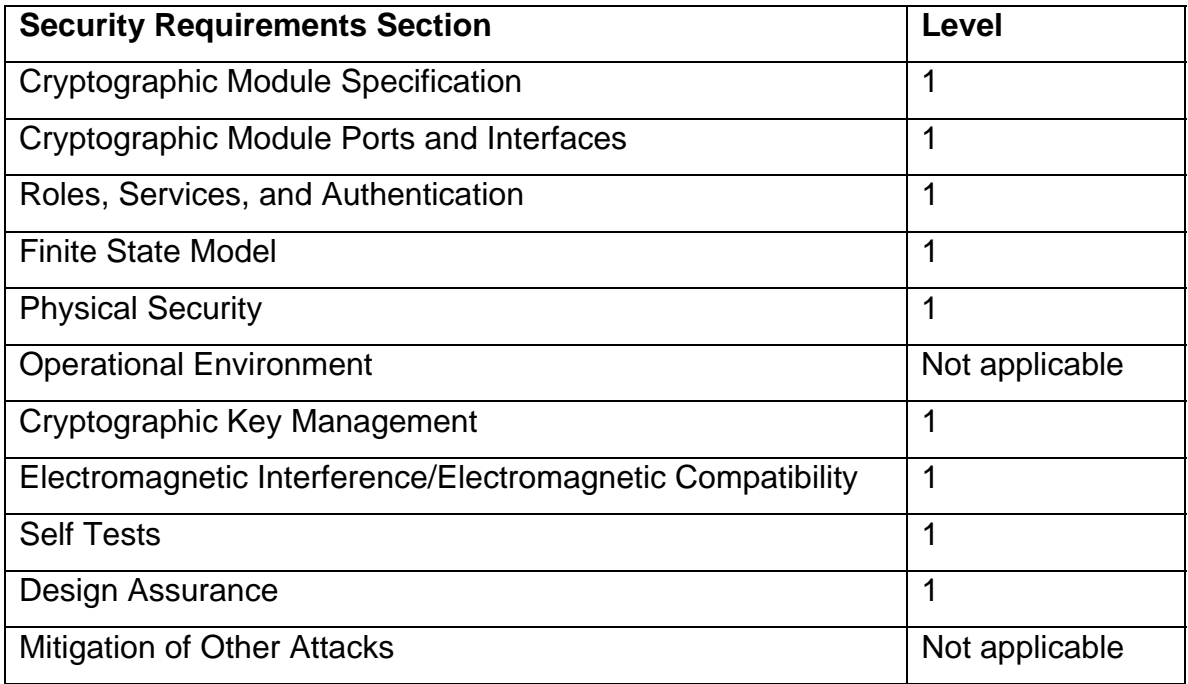

## Table 3: FIPS Compliance

#### **3. Security Functions**

The various security functions incorporated in the Module are described below.

#### **a) Roles, Authentication, Services**

The Module supports User and Crypto Officer roles. Any user logging into the Module via web server (HTTPS) has a User role. Any user logging into the Module via CLI (console cable or SSH) has a Crypto Officer role.

#### **User Role**

The User accesses the Module over HTTPS. The User can be a GUI user or an API Client. Each User has a separate username. At the time User account is created, one of the following rights must be assigned to the User: superuser, administrator, operator, or viewer. Thus, the Module can positively recognize right of the User currently logged in. The User of the Module is authenticated using one of the following options: a) password only, b) client certificate only, c) both password and client certificate. When the password is used in User authentication, the Module performs password verification either locally or by using the external LDAP/RADIUS service.

The Module can communicate with the LDAP server either in plaintext or in the encrypted TLS 1.0 session, depending upon the configuration. Communication with the RADIUS server occurs in plaintext.

#### **User Authentication Strength for Passwords**

For authentication options which use password, the strength of the password is enforced by the "password policy" setting in the user management menu. The password policy setting enables the superuser to set the minimum threshold on the number of characters in the password. The superuser must set this threshold to at least 6. In case the password verification is performed through LDAP/RADIUS service, the 6-character threshold shall be set in the LDAP/RADIUS server. This results in at least 308,915,776 combinations for the password (computed as 26 raised to the power 6). Thus, the possibility of correctly guessing the password is less than 1 in 1,000,000. The user management menu also includes "account locking" setting, which defines the period of time for which the User account will be temporarily locked (minimum settable lockout period being 5 minutes), if the authentication failure rate crosses a threshold (the fastest being 10 failures in 5 minutes). Thus login attempt rate of the User is limited to 2 attempts per minute. This in combination with the total possible combinations of the password ensures that multiple attempts to use the authentication mechanism during a one-minute period have probability of success less than one in 100,000.

When the Module is power cycled, the User will have to re-authenticate. That is, the authentication state is forgotten after power cycle. When the Module is reset to factory default, all User accounts other than "admin" are deleted from the Module, and the password of the "admin" User is set to factory default value "admin". The User passwords are not reset upon entering or exiting FIPS mode.

#### **User Authentication Strength for Certificates**

For the certificate-only authentication option (which does not use password) the strength of authentication is governed by the strength of certificate. Minimum key size in the certificate that is accepted by the Module in FIPS mode is 1024 bits.

As per SP 800-57, security strength of 1024 bit asymmetric RSA/DSA key is equivalent to 80 bit symmetric key. Since there are  $2^{80}$  combinations for the 80 bit key, the possibility of correctly guessing the key is less than 1 in 1,000,000. Also, in case the client certificate is invalid, the Module returns error no quicker than 1 ms after the client certificate is entered. Thus, at most 60,000 certificates can be tried in 1 minute period. This in combination with the total possible combinations of the 80 bit key ensures that multiple attempts to use the authentication mechanism during a one-minute period have probability of success less than one in 100,000.

#### **Crypto Officer Role**

The Crypto Officer accesses the Module over CLI, either locally over console cable or remotely over SSH. Crypto Officer is authenticated via password. The Module performs password verification either locally or by using the external RADIUS service.

#### **Crypto Officer Authentication Strength**

The minimum threshold on the number of characters in the password as defined in the "password policy" setting in the user management menu described above also applies to the Crypto Officer. In case the password verification is performed through RADIUS service, this threshold shall be set in the RADIUS server. With 6-character minimum threshold, there are at least 308,915,776 combinations for the password (computed as 26 raised to the power 6). Hence, the possibility of correctly guessing the password is less than 1 in 1,000,000. Further, there is 2 second delay enforced after a failed login attempt before the next login attempt can be made. This in combination with the total possible combinations for the password ensures that multiple attempts to use the authentication mechanism during a one-minute period have probability of success less than one in 100,000.

When the Module is power cycled, the Crypto Officer will have to re-authenticate. That is, the authentication state is forgotten after power cycle. When the Module is reset to factory default, the password of the "config" Crypto Officer is set to the factory default value "config". The Crypto Officer password is not reset to factory

default (zeroized) upon entering and exiting the FIPS mode of operation for the Module.

The following table summarizes the strength of authentication for User and Crypto Officer roles.

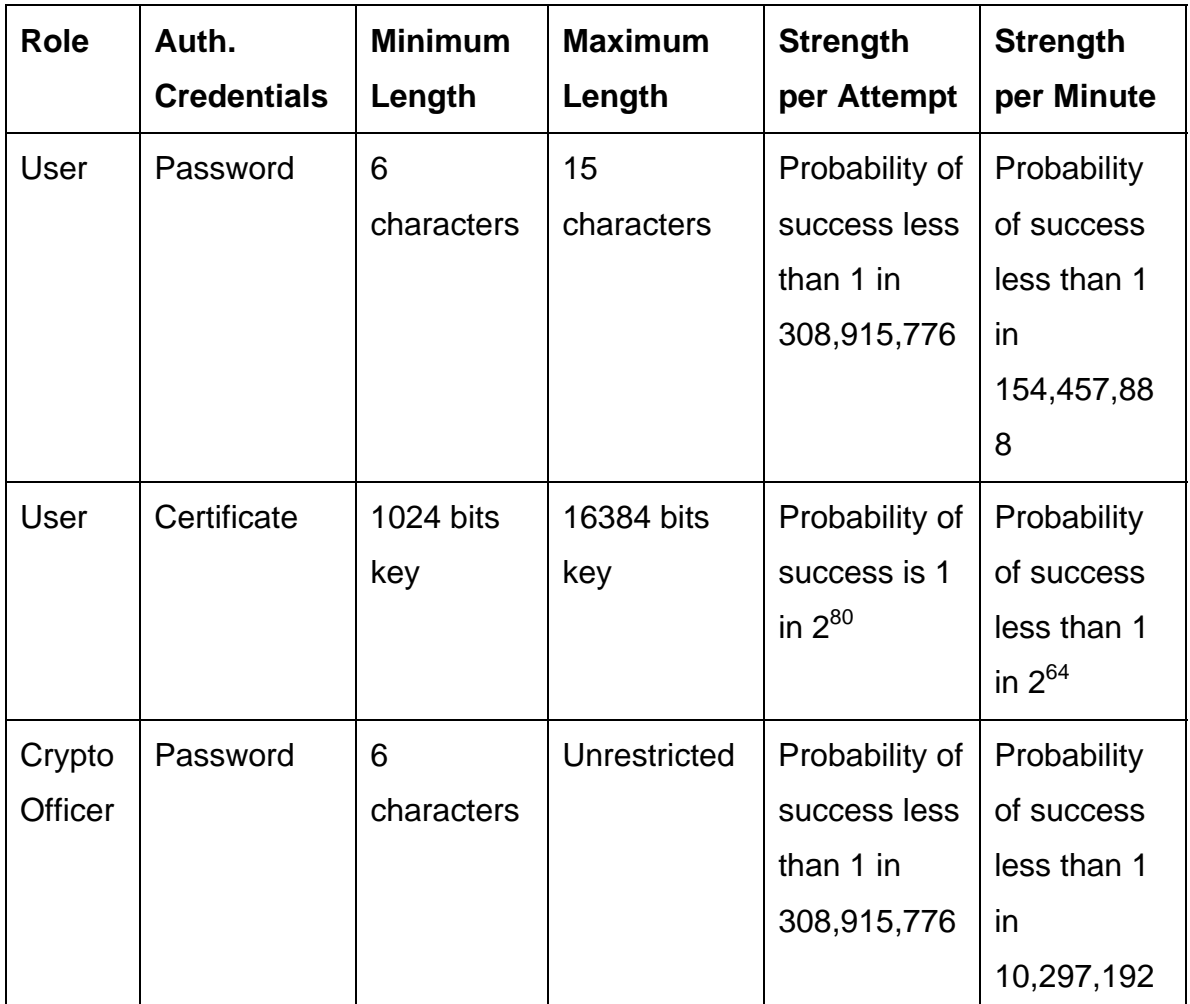

# **User and Crypto Officer Services**

The services available to the User and the Crypto Officer are shown in the table below.

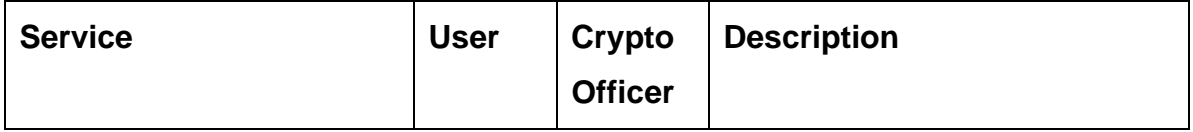

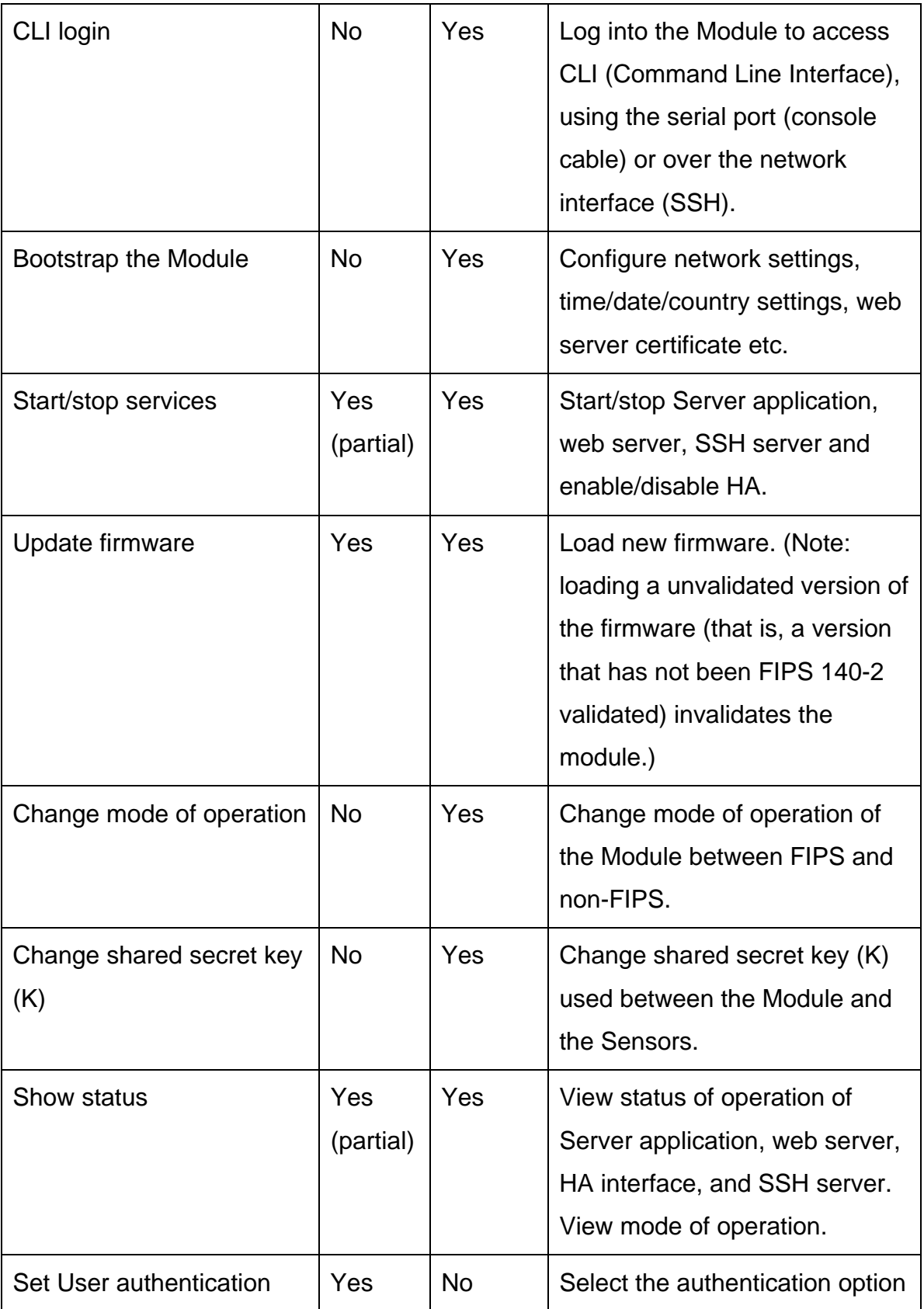

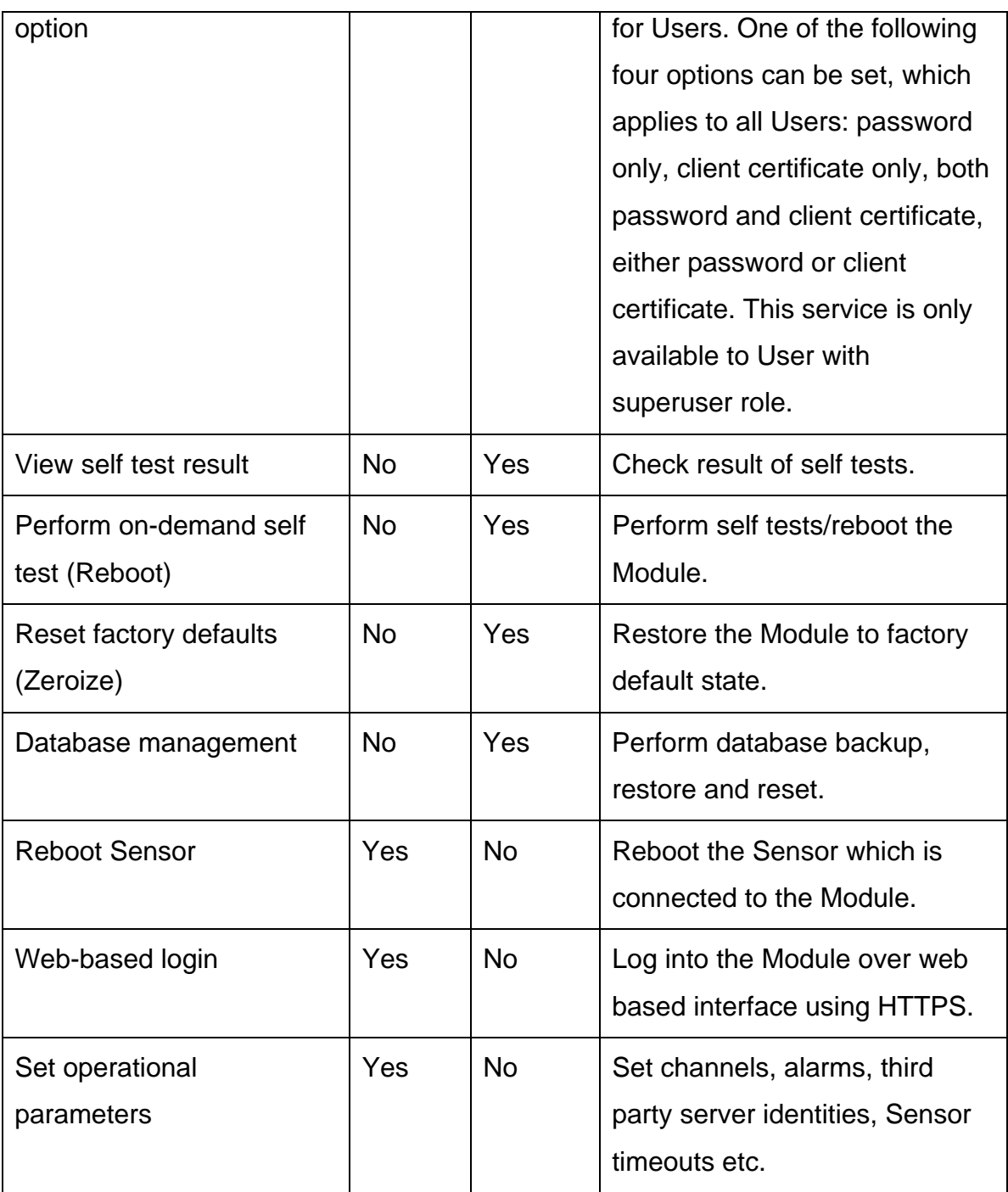

#### Table 4: Roles and Services

# **b) Controlling Access to the Module for the First time**

By default, there is always one Crypto Officer account with the username "config" with the factory default password "config". The username "config" cannot be

changed or deleted. The Crypto Officer should enable FIPS mode and manually input the shared secret key (K). The Crypto Officer should change the password for "config" account. The new password should be at least 6 characters in length.

By default, there is always one User with the username "admin" and the factory default password "admin". This User has superuser privilege. The username "admin" cannot be changed or deleted. However, password of "admin" can be changed and should be changed upon first login. The new password should be at least 6 characters in length. The "admin" User should also set the "password policy" in the user management menu for the minimum password character threshold of at least 6. If the external authentication service (LDAP/RADIUS) is used for password verification, the minimum password character threshold of at least 6 should be set in the LDAP/RADIUS server. The "admin" User should also set the authentication option to be used by all Users of the Module. Additional Users (with usernames other than "admin") can then be added. Valid license is required to be applied before User login prompt can be displayed for the first time.

#### **c) Encryption/Decryption**

Various encryption/decryption functions are described below:

#### **c.1) Communication with Sensors**

Certain data output/input to/from each Sensor is encrypted. Before the Module establishes data communication channel with the Sensor, mutual authentication is performed.

#### **Mutual Authentication**

The mutual authentication is performed using the shared secret key (K). During the mutual authentication, each side sends a challenge to the other side, which the other side returns as AES-CBC encrypted with the key K. The challenging side decrypts the response and verifies that the original challenge is found therein.

# **Derivation and Transport of Session Key (SK)**

After mutual authentication, the session key (SK) is randomly generated by the Module and transported to the Sensor encrypted with the key K using AES-CBC encryption. The session key is 128 bits in length.

#### **Derivation of Message Encryption and Authentication Keys (MAK, MEK)**

The message encryption key (MEK) and message authentication key (MAK) are derived via HMAC-SHA1 of the predefined text and the randomly generated key ID, using the session key SK as the secret key. The MEK is 128 bits in length and the MAK is 160 bits in length. The MAK is used for per-message HMAC-SHA1 authentication and the MEK is used for per-message AES-CBC encryption between the Module and the Sensor. There is different pair of (MAK, MEK) in each direction – Module to Sensor and Sensor to Module. These key derivation procedures are in compliance with NIST Special Publication 800-108, *Recommendation for Key Derivation Using Pseudorandom Functions,* October 2009.

## **Shared Secret Key (K) Management**

After the Crypto Officer enables FIPS mode, the Crypto Officer is required to change the key K from its factory default setting. The Crypto Officer has to manually input the new value of key K is the Module. The key K resets to factory default (zeroized) upon entering or exiting the FIPS mode. The Crypto Officer is required to zeroize the key K either by resetting the module to factory default or by exiting the FIPS mode at such times as the Module is to be discarded. The key K is never outputted in plaintext from the Module.

#### **c.2) SSH**

The Module includes SSH version 2. The SSH server supports secure remote access to CLI for the Crypto Officer. It also supports securely receiving (using SCP (secure copy)) the HA synchronization data from the peer server. In FIPS mode, the SSH server is restricted to use the following approved algorithms: RSA (2048), DSA (1024), AES-CBC (128, 192, 256), SHA1 and HMAC-SHA1. It also uses Diffie-Hellman (1024 or greater) algorithm.

The SSH client supports securely outputting database backup data and securely receiving database restore data. It also supports securely outputting the HA synchronization data. In FIPS mode, the SSH client is restricted to use the following approved algorithms: RSA (1024 or greater), DSA (1024), AES-CBC (128, 192, 256), SHA1 and HMAC-SHA1. It also uses Diffie-Hellman (1024 or greater) algorithm. In FIPS mode, the database backup data output, the database restore data input and the HA synchronization data output are all performed using SCP (secure copy) and they all contain the shared secret key (K).

The database backup and restore are formatted as .zip file. The .zip encryption is considered equivalent to plaintext.

# **c.3) Output over SNMPv3, SMTP, Syslog, OPSEC Interfaces and Log Output**

None of these contains any CSPs or keys for the Module. They are considered (equivalent to) plaintext.

#### **c.4) Web Server**

The web server is responsible for interaction between the Module and GUI or API Clients. HTTPS protocol is used for communication between the web server and the GUI/API Clients. HTTPS runs over TLS version 1.0. In FIPS mode, the web server is restricted to use the following algorithms: RSA (1024 or greater), DSA (1024), AES-CBC (128, 192, 256), Triple-DES (168), SHA-1 and HMAC-SHA1. It also uses Diffie-Hellman (1024 or greater) algorithm. The web server also uses MD5 algorithm to the extent its use is allowed in TLS 1.0.

# **c.5) LDAP Client**

The Module optionally supports communication with the external LDAP server over HTTPS which runs over TLS version 1.0. In FIPS mode, the LDAP client in the Module is restricted to use the following algorithms: RSA (1024 or greater), DSA (1024), AES-CBC (128, 192, 256), Triple-DES (168), SHA-1 and HMAC-SHA1. It also uses Diffie-Hellman (1024 or greater) algorithm. The LDAP client also uses MD5 algorithm to the extent its use is allowed in TLS 1.0.

# **d) Summary of Passwords, Keys and Critical Security Parameters (CSPs)**

Passwords, keys and CSPs used in the Module are summarized below, along with access control to them. The "read" access ("R") means ability to read value, the "write" ("W") access means ability to change value (including zeroization/reset to factory default, creation and deletion), and the "execute" ("E") access means ability to use value for performing some function in obtaining a specific service.

The keys and CSPs used in the Module are not shared between non-FIPS and FIPS modes. Persistent keys and CSPs are stored in the non-volatile memory in plaintext and ephemeral keys and CSPs are stored in the volatile memory in plaintext. All the keys and CSPs are zeroized upon entering/exiting FIPS mode or upon reset to factory defaults. The keys and CSPs are either never output from the Module, or if output, they are never output in plaintext.

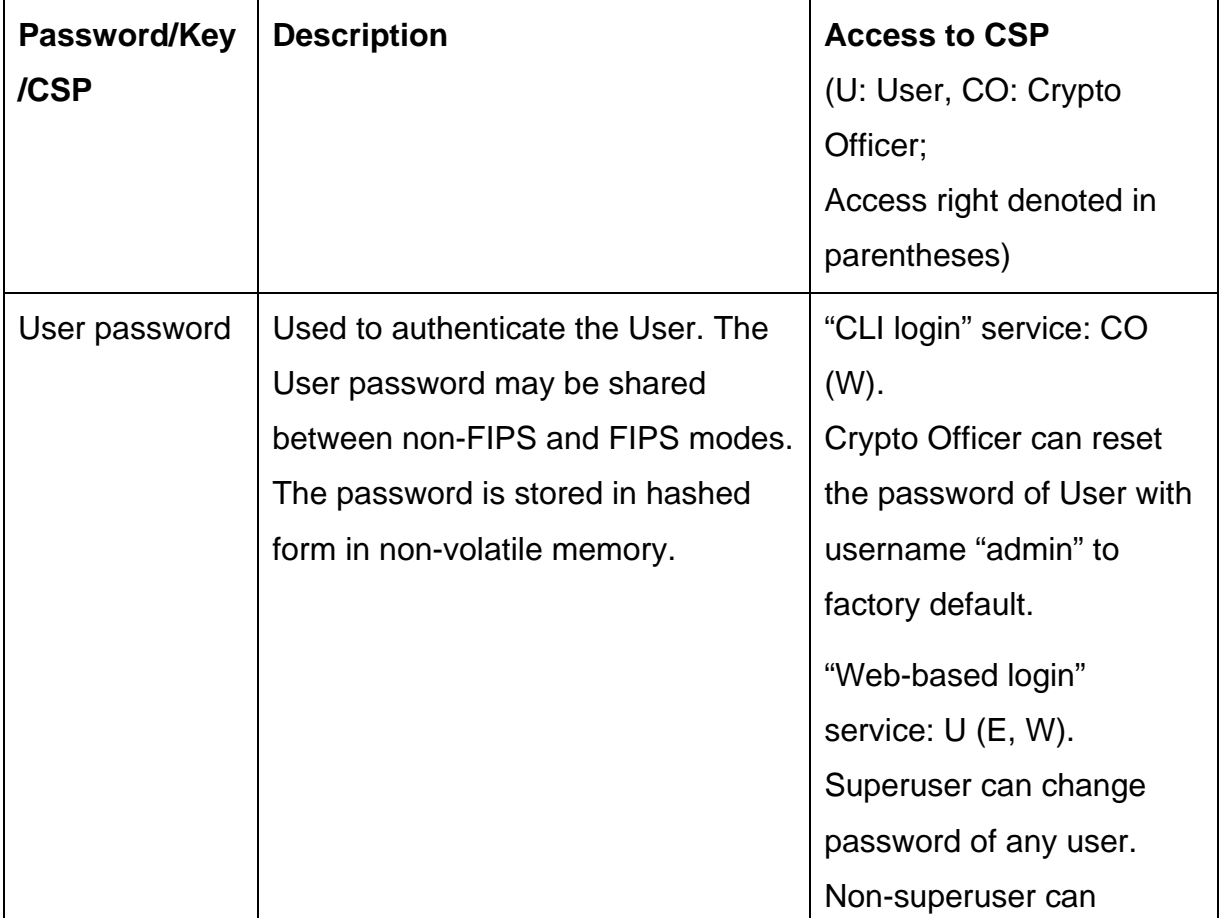

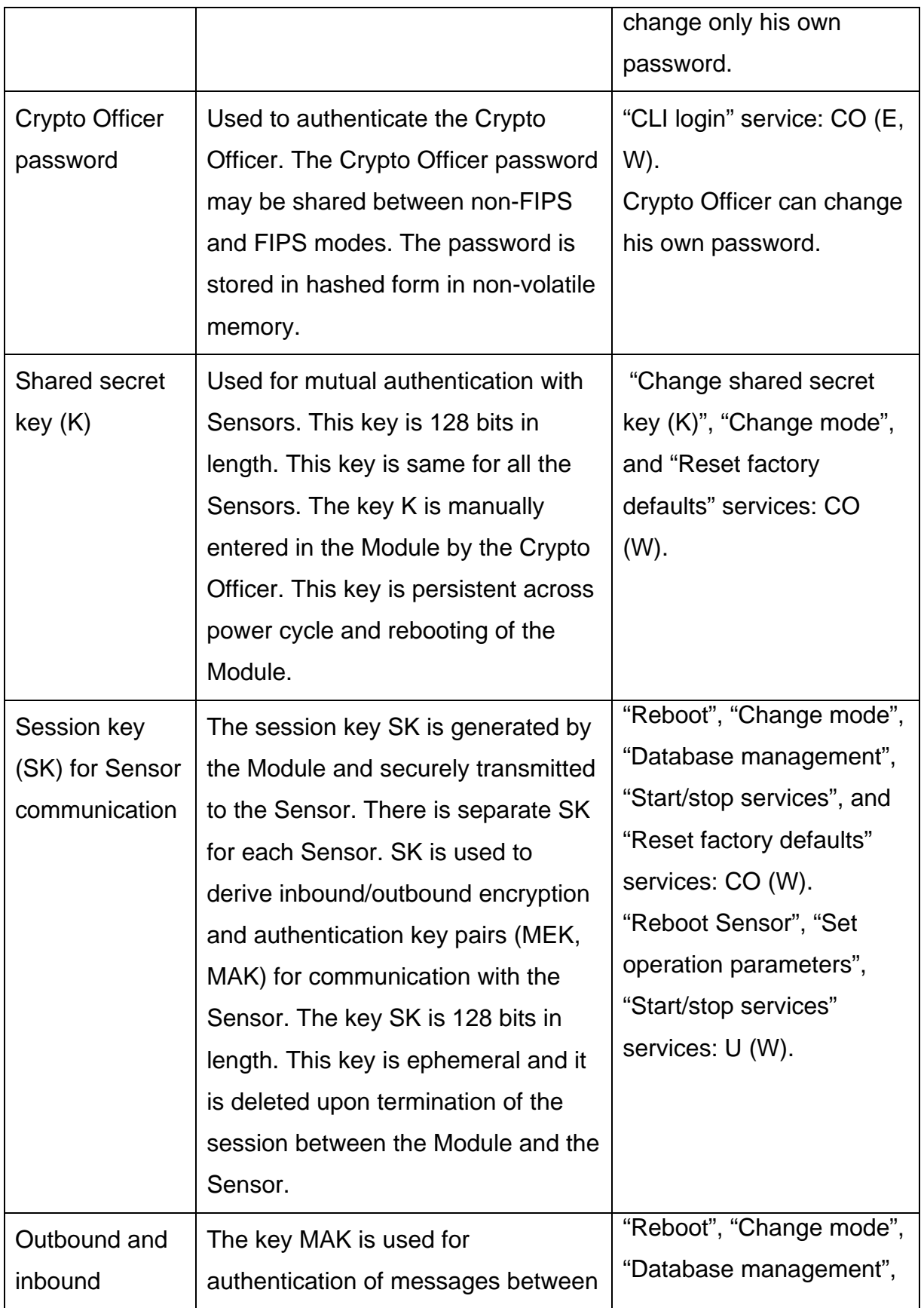

© 2010-2011 AirTight Networks, Inc.

This document may be freely reproduced and distributed in whole without any modification.

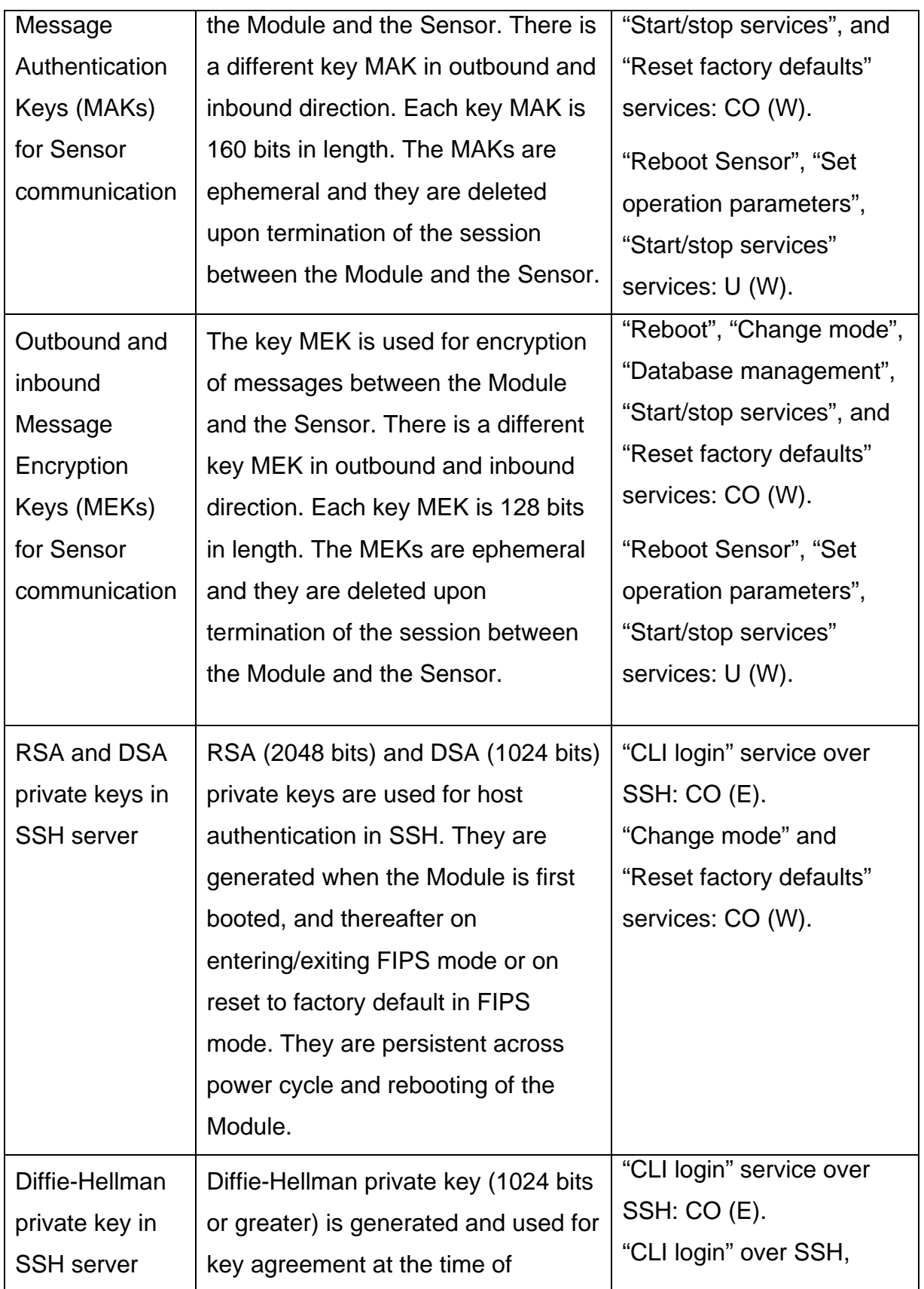

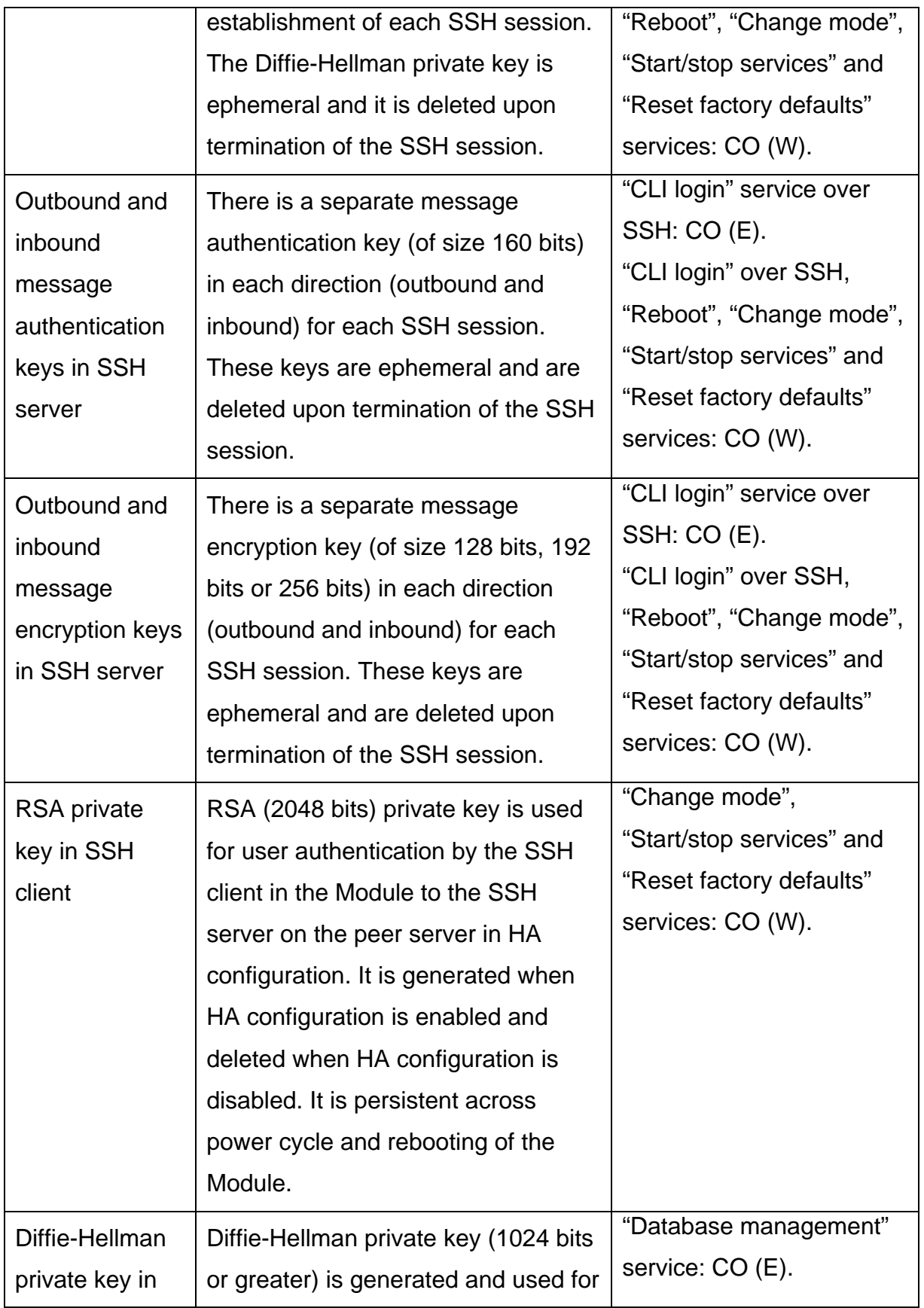

© 2010-2011 AirTight Networks, Inc.

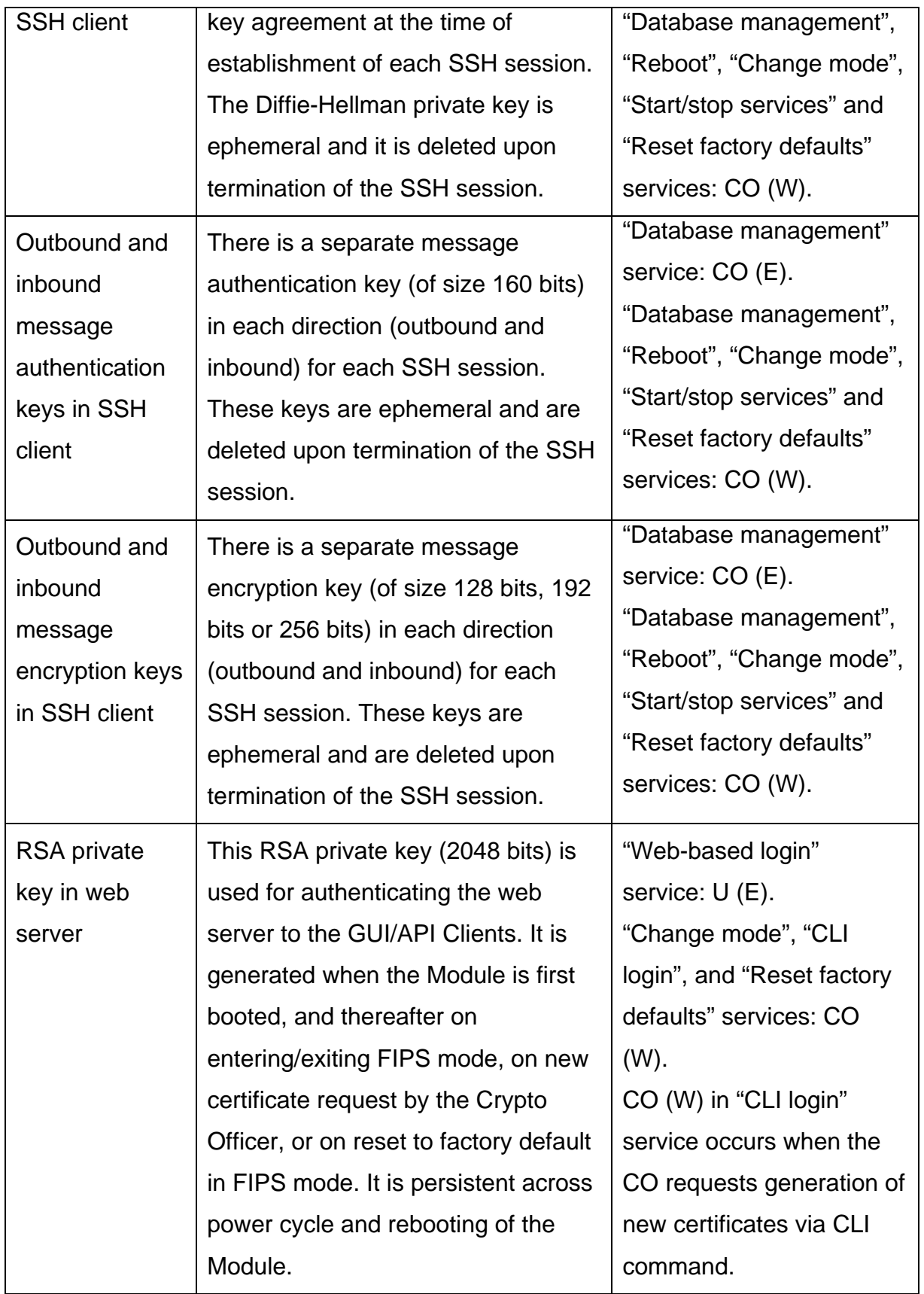

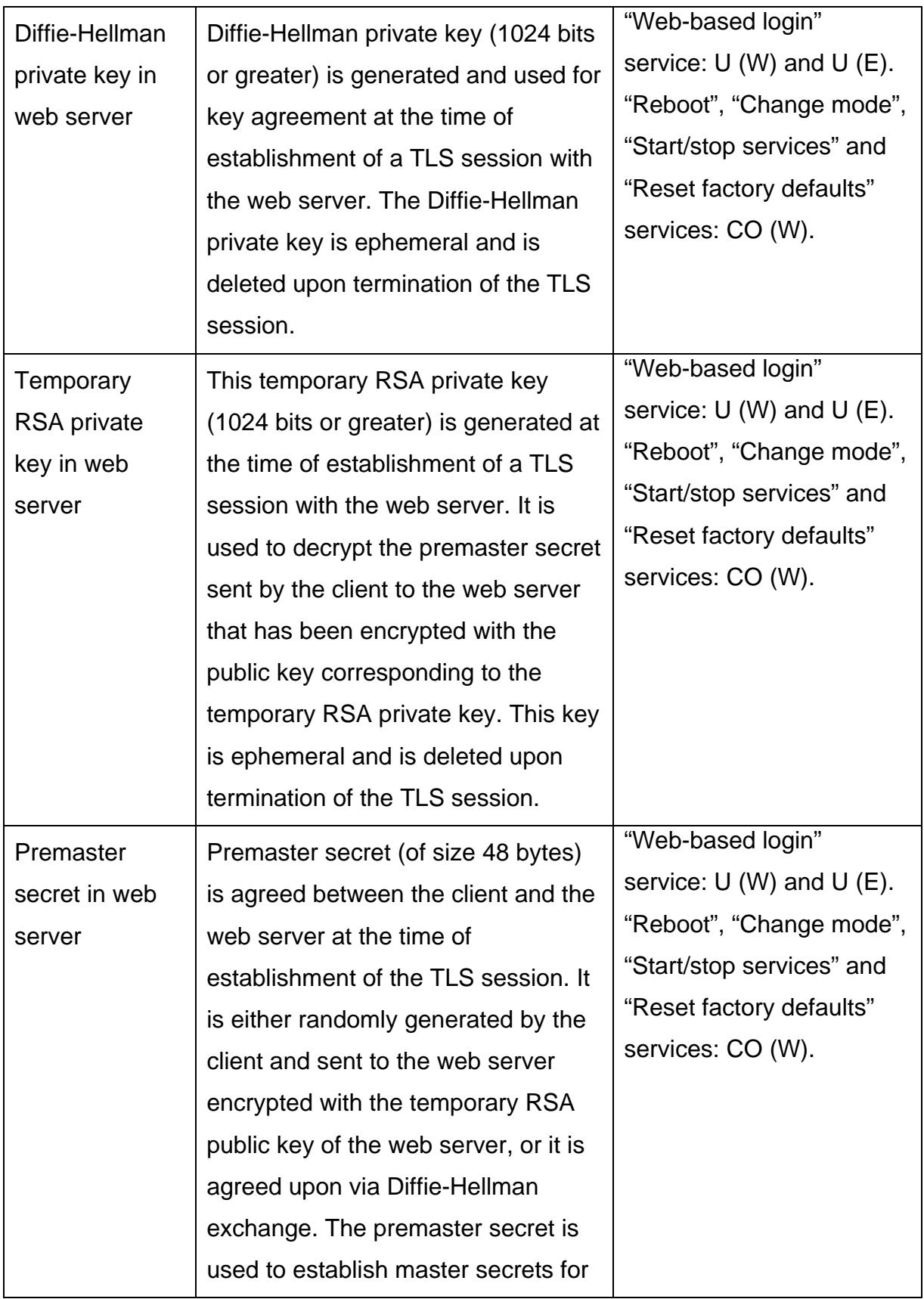

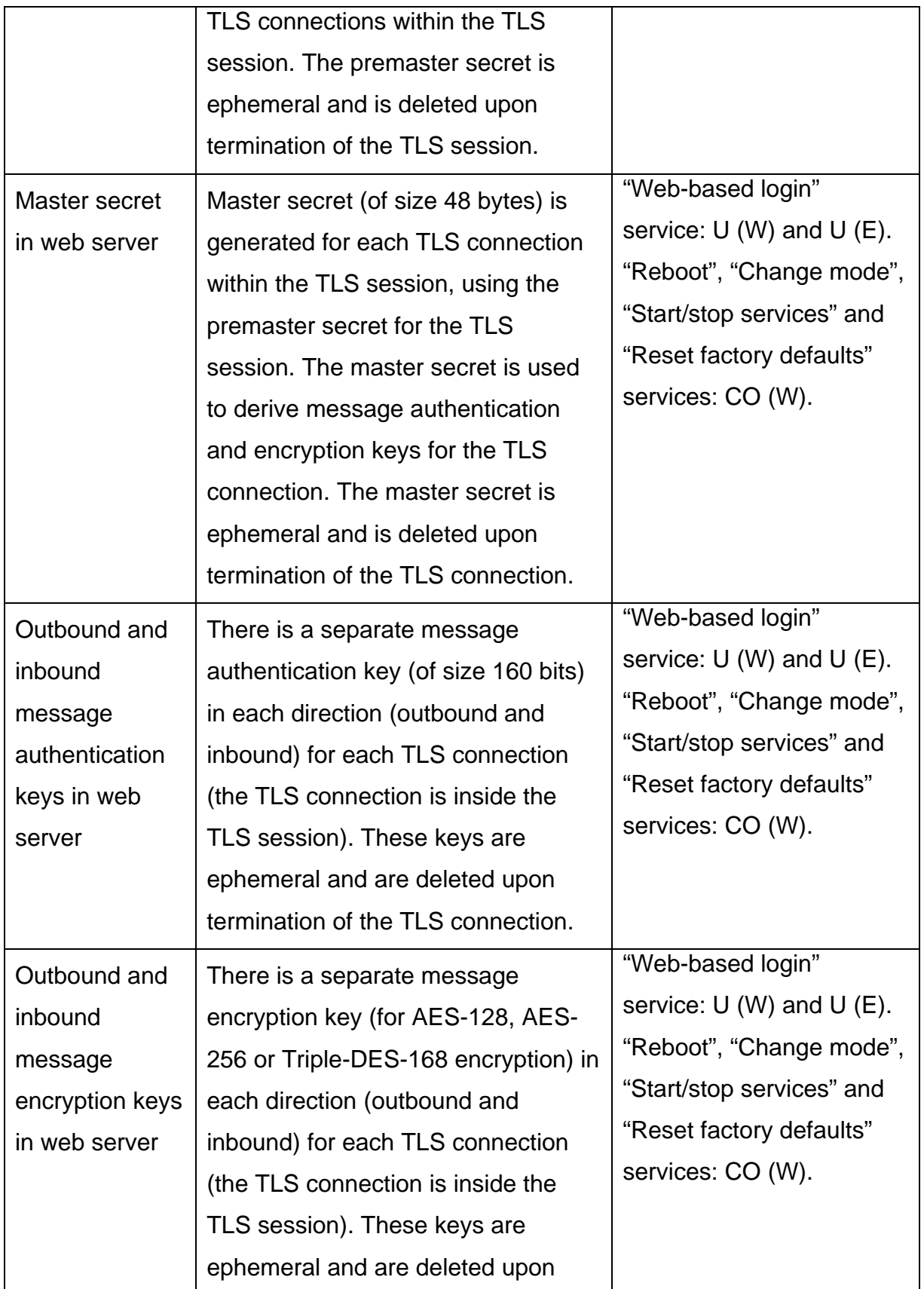

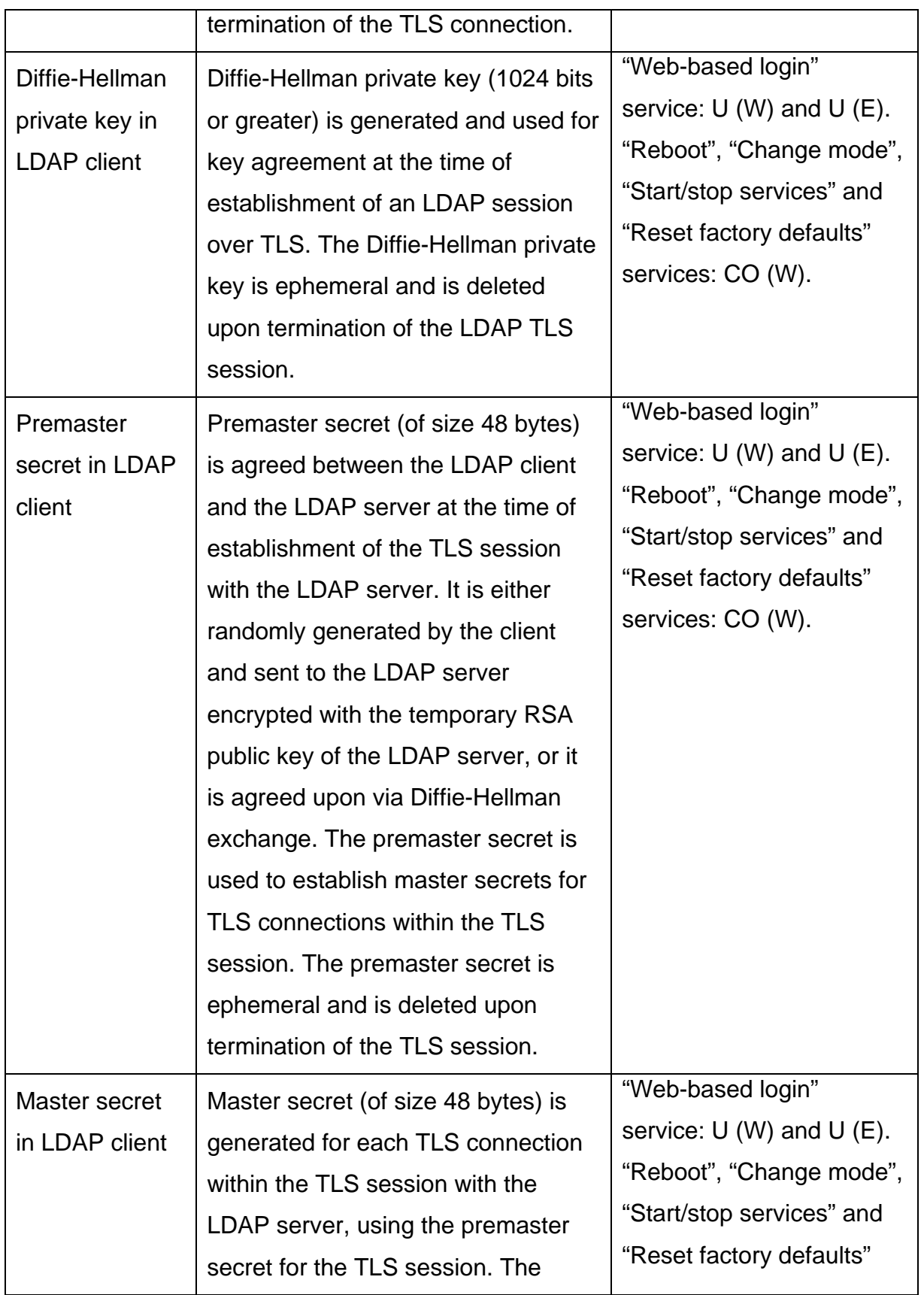

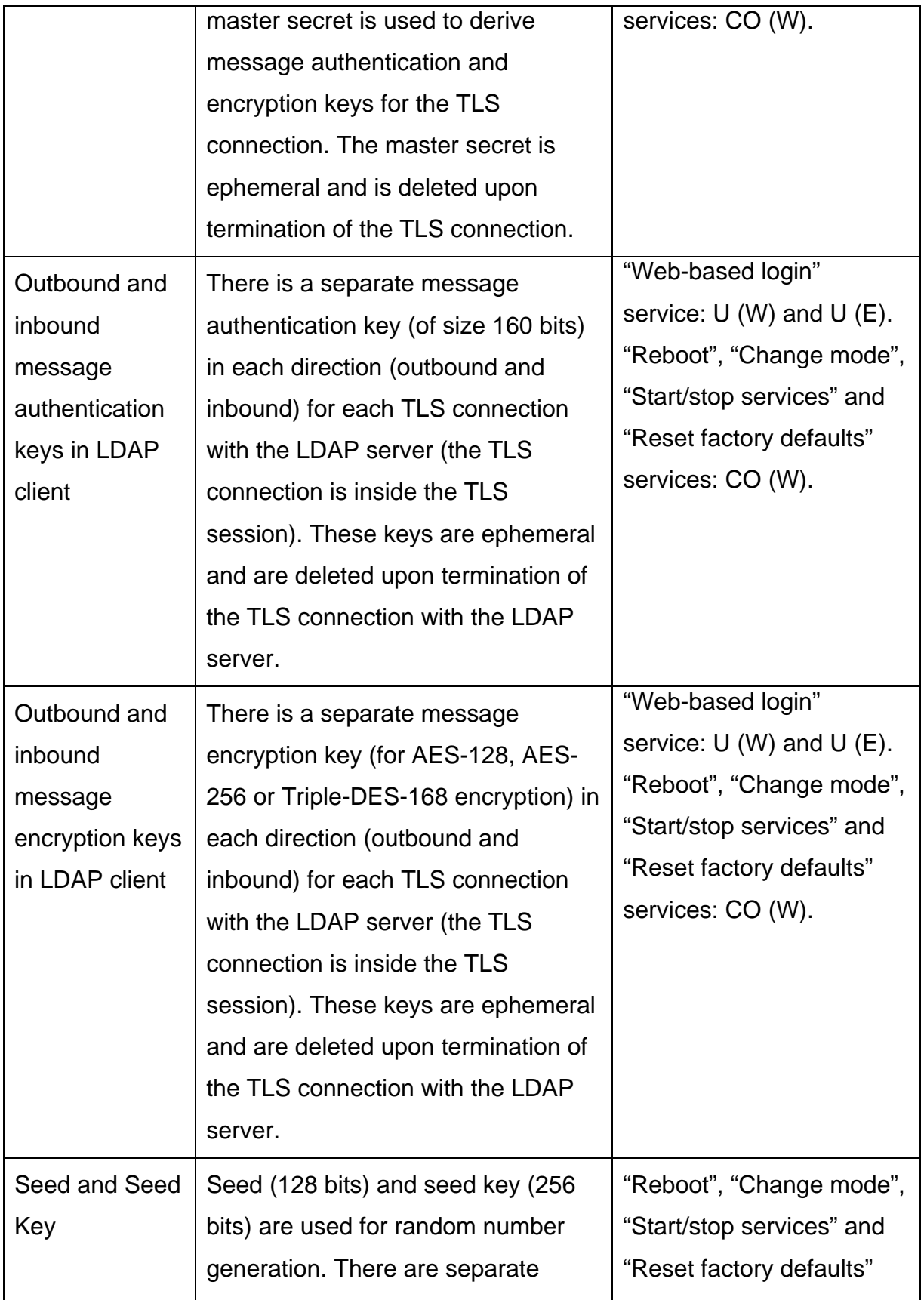

© 2010-2011 AirTight Networks, Inc.

This document may be freely reproduced and distributed in whole without any modification.

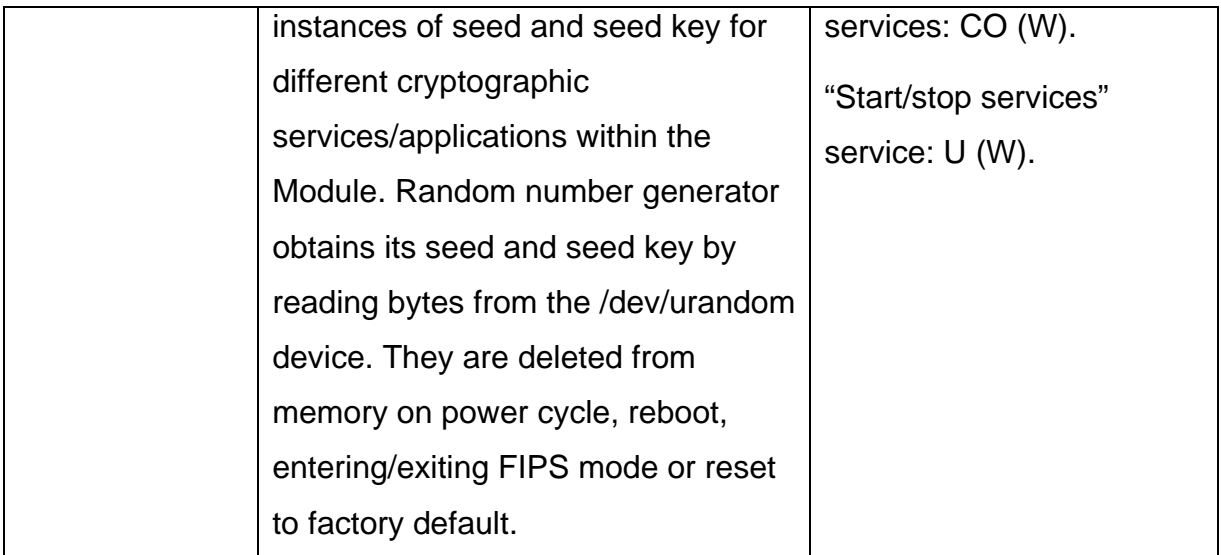

Table 5: Passwords, Keys, CSPs

#### **Public Keys:**

The following public keys belong to the Module and are used in FIPS mode:

- o RSA (2048 bits) and DSA (1024 bits) public keys in SSH server: They are the public key counterparts of the corresponding private keys used for host authentication in SSH server. They are not shared between non-FIPS and FIPS modes. These keys are stored in plaintext in non-volatile memory. These keys are generated when the Module is first booted, and thereafter on entering or exiting FIPS mode, or on reset to factory default.
- o Diffie-Hellman public key (1024 bits or greater) in SSH server: It is the public key component of the private key used for key agreement at the time of establishment of SSH session. It is not shared between non-FIPS and FIPS modes. This key is stored in plaintext in volatile memory. It is deleted upon termination of the SSH session, power cycle, reboot, entering/exiting FIPS mode, or reset to factory default.
- o Diffie-Hellman public key (1024 bits or greater) in SSH client: It is the public key component of the private key used for key agreement at the time of establishment of SSH session. It is not shared between non-FIPS

and FIPS modes. This key is stored in plaintext in volatile memory. It is deleted upon termination of the SSH session, power cycle, reboot, entering/exiting FIPS mode, or reset to factory default.

- o RSA public key (2048 bits) in web server: It is the public key counterpart of the web server private key. This key is not shared between non-FIPS and FIPS modes. It is stored in plaintext in non-volatile memory. This key is generated when the Module is first booted, and thereafter on entering or exiting FIPS mode, upon new certificate request by the Crypto Officer, or on reset to factory default.
- o Diffie-Hellman (1024 bits or greater) and temporary RSA (1024 bits or greater) public keys in web server: They are the public key counterparts of the corresponding private keys used for premaster secret derivation or transport in the web server. They are not shared between non-FIPS and FIPS modes. These keys are stored in plaintext in volatile memory. They are deleted upon termination of the SSH session, power cycle, reboot, entering/exiting FIPS mode, or reset to factory default.

The following public keys do not belong to the Module, but are stored in the module and are used in the FIPS mode:

- o Public keys of the root CA, the intermediate CA(s) and the client certificate, which are used during the client certificate based User authentication,
- o Public keys of the root CA, the intermediate CA(s) and the LDAP server certificate, which are used during accessing the LDAP server over TLS,
- o Public key of the peer SSH server, which is used by the SSH client in the Module during database backup and restore,
- o Public key of the peer SSH server/client, which is used by the SSH client/server in the Module during the HA synchronization data output/input process,

o Ephemeral public keys of the peer entities in the TLS and SSH sessions.

# **Additional Keys:**

The following additional keys are used in FIPS mode. They are not considered CSPs.

o A hardcoded key with which a Sensor password is encrypted when sent from the Module to the Sensor even within the AES tunnel. In other words, the password is double encrypted, once with inner encryption (with a factory-defined fixed key) and then with outer encryption (with key MEK). The inner encrypted password is considered equivalent to plaintext. The factory-defined inner encryption key cannot be changed or zeroized.

# **e) Summary of Cryptographic Algorithms**

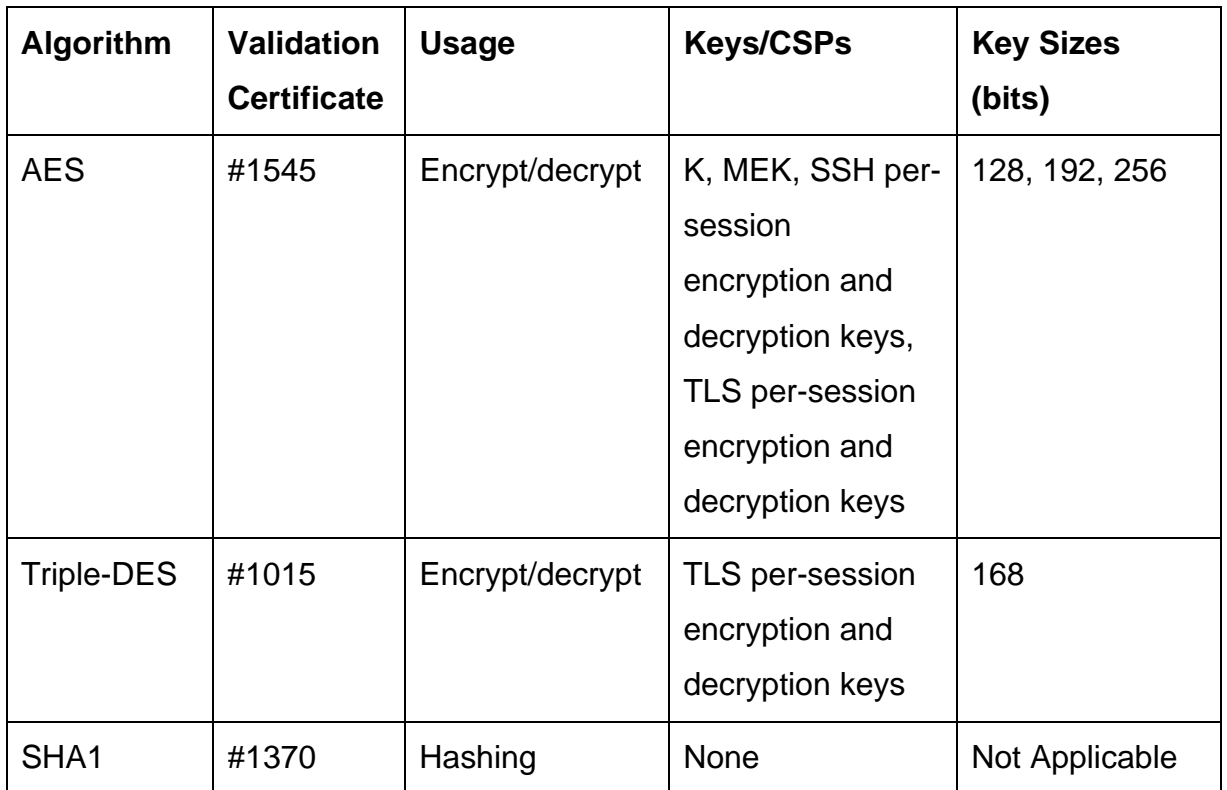

The Module implements the following FIPS approved or allowed algorithms.

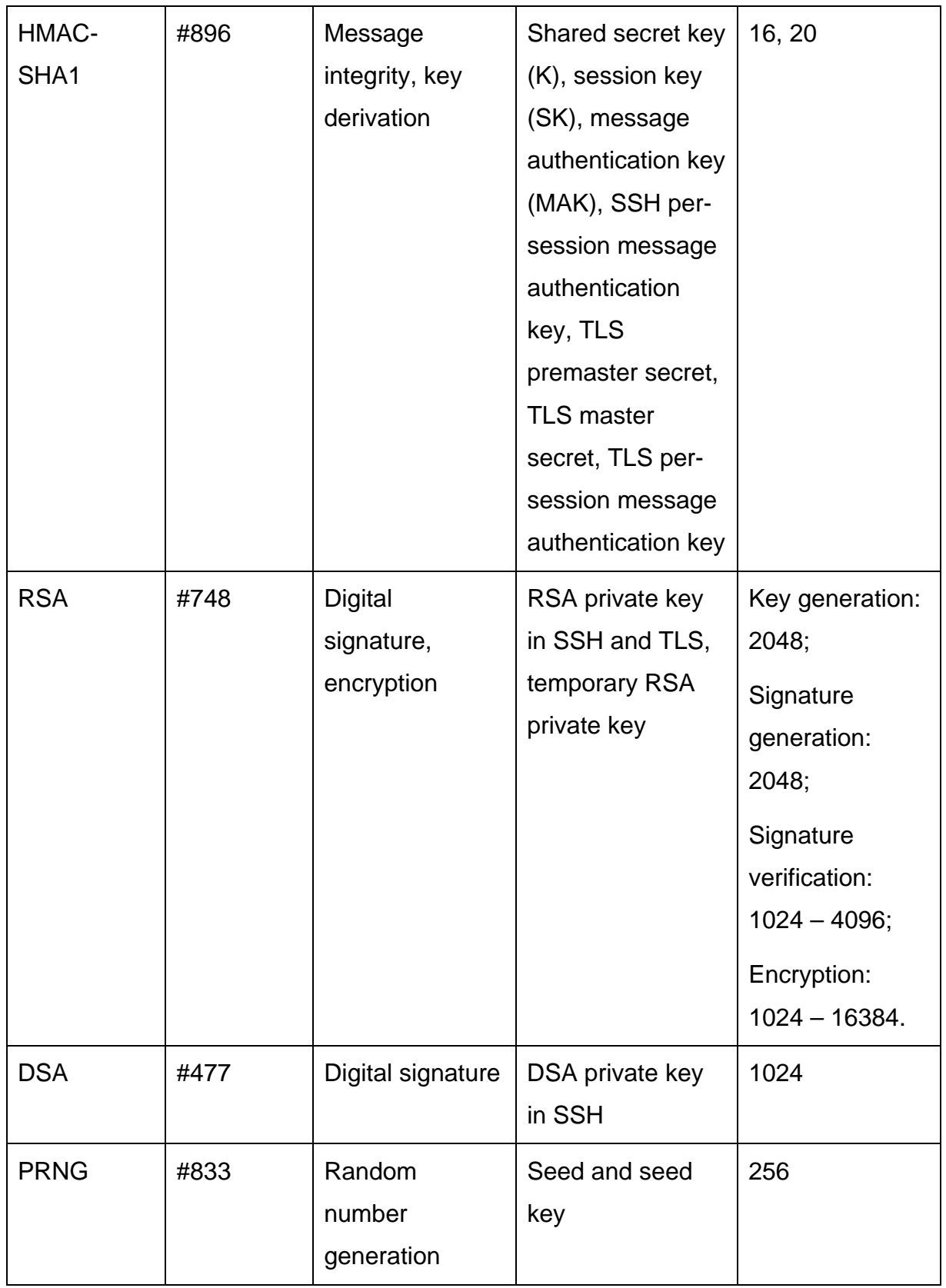

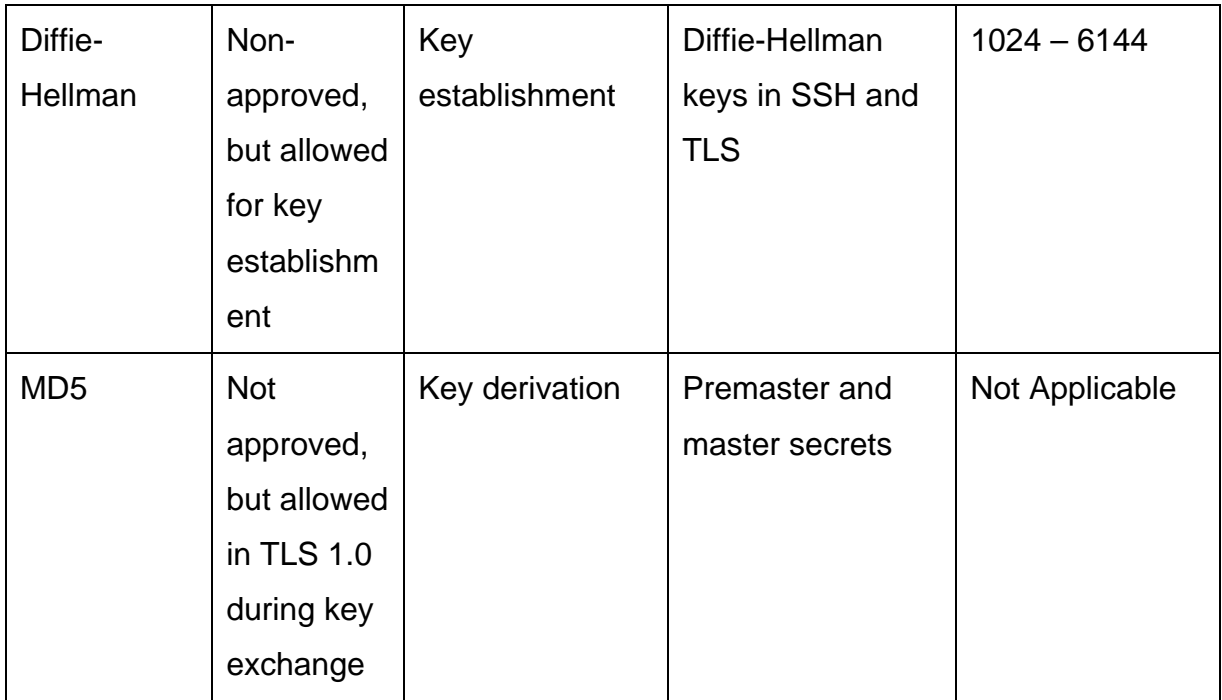

Table 6: Cryptographic Algorithms in FIPS Mode

Additionally, only in non-FIPS mode, the Module implements following cryptographic algorithms:

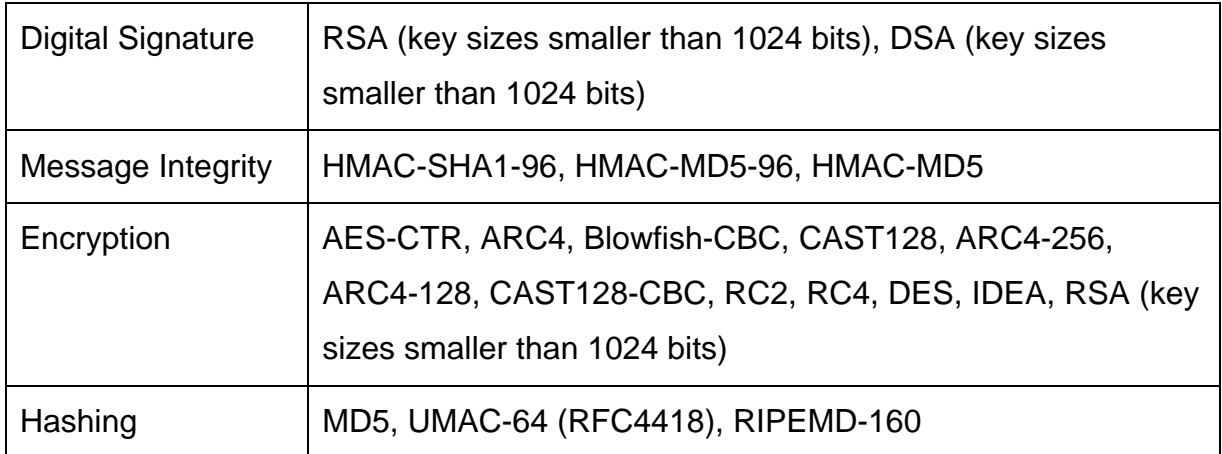

Table 7: Additional Cryptographic Algorithms in non-FIPS Mode

# **4. Self Tests**

The Module always reboots when FIPS mode is entered. At boot time firmware integrity check is done using MD5 checksum of the firmware. If it passes, the

module performs power-up self tests for SSH server, web server and Server application as given in the following table. These self tests are also performed whenever an instance of SSH client is initiated.

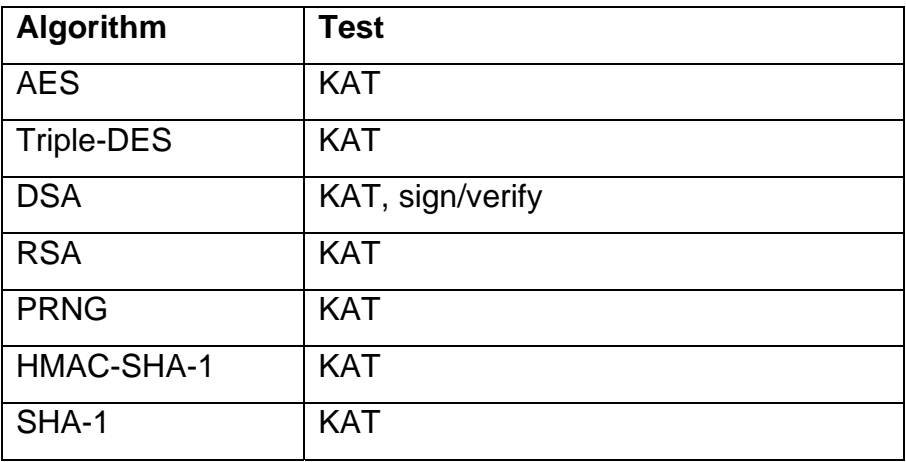

Table 8: Power-up Self Tests

If any of the above tests fails, the Module goes to Error State.

During operation, the module performs following conditional self tests:

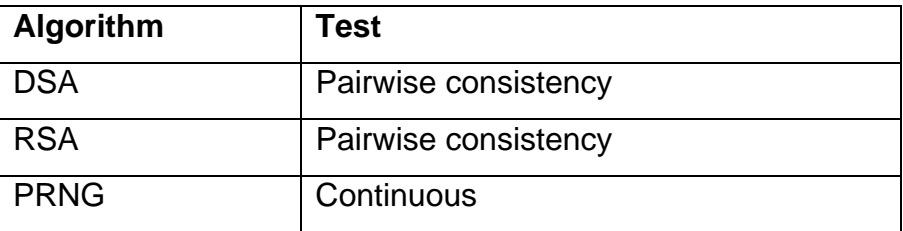

#### Table 9: Conditional Self Tests

The Module also performs firmware load test (using RSA 2048 bits digital signature) at the time of updating the Module with the new firmware. If the firmware load test fails, the new firmware image is not loaded onto the Module and the Module continues operation with the existing firmware image. If any other of the above tests fails, the Module enters the Error State.

In Error State, the Module does not output any data on the Data Output interface. The results of the above tests can be viewed by the Crypto Officer by accessing the Module over CLI.

When Crypto Officer attempts changing the shared secret key (K), manual key entry test is performed. If the test succeeds, new key is accepted. Else, new key is rejected.

It is also possible to perform on-demand self test by rebooting the Module.

# **5. Physical Security**

The Module has limited operational environment and it executes on a Linux operating system. Access to the operating system operations is restricted by the Module.

Firmware integrity check is performed using MD5 checksum at the time Module boots up. When new firmware is loaded in the Module, any new firmware image's integrity is verified using RSA digital signature.

The Module is run on production-grade general purpose computer system, enterprise appliance, or on a virtual machine such as VMware. In such environment, the Module is entirely contained within a metal or hard plastic production-grade enclosure that blocks physical access to the Module.